12/15/2010

### **MITK Datatypes**

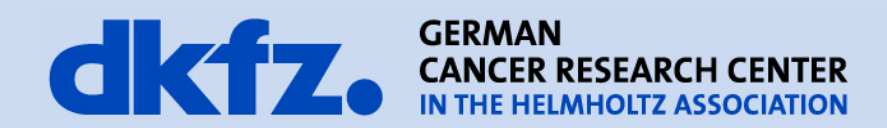

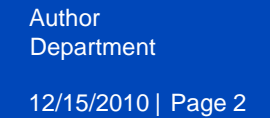

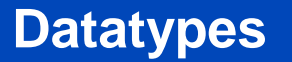

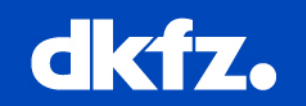

- MITK core allows modular extension
	- Datatypes
	- Readers/Writers
	- Mappers

12/15/2010 | Page 3

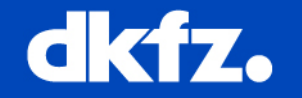

# **OBJECT FACTORIES**

12/15/2010 | Page 4

**Define an ObjectFactory**

### dkfz.

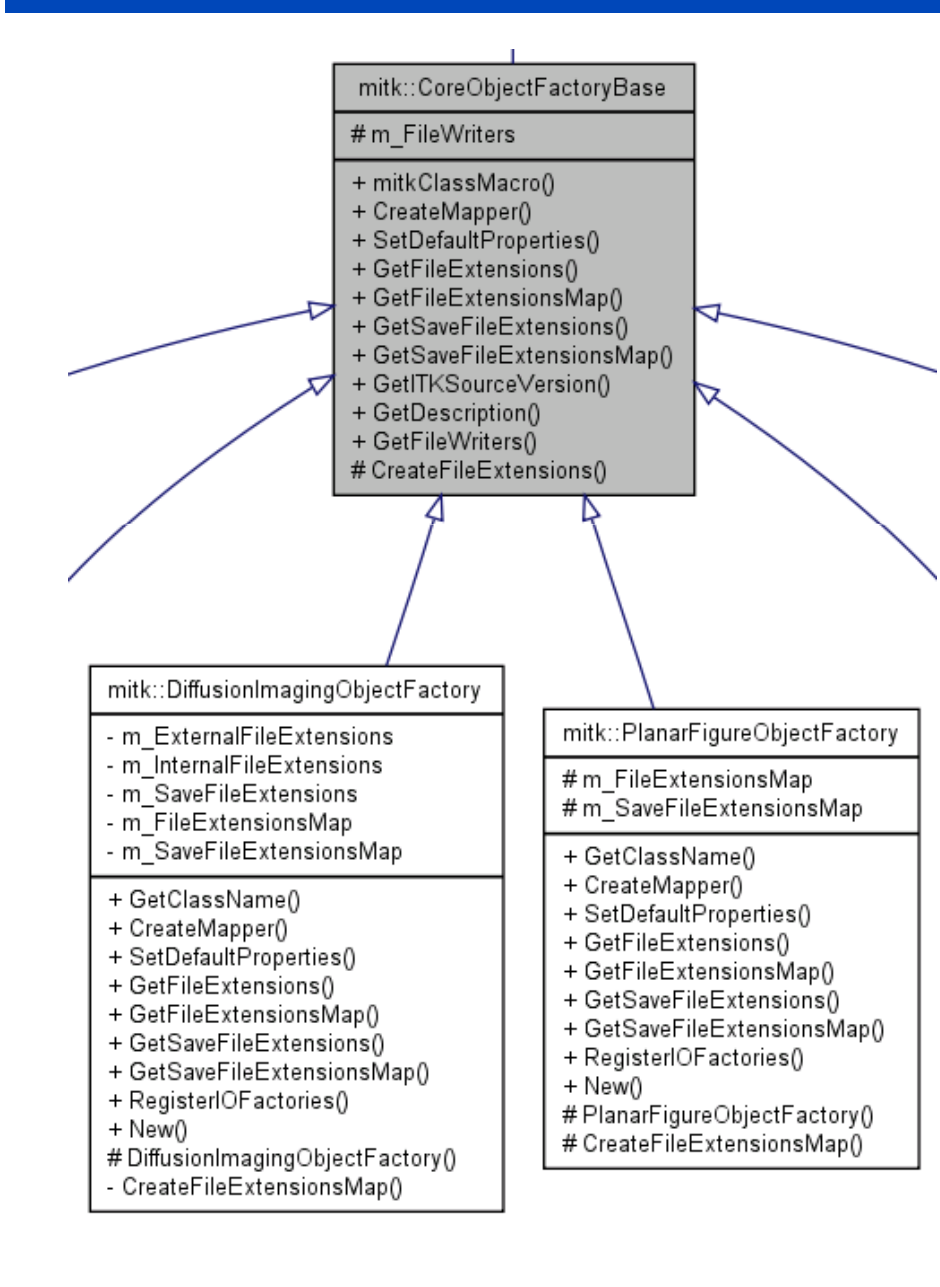

- Each Module that introducesdatatypes has ONE of these
- Registers reader and writerfactories for each datatype
- Hold a list of filewriters, usuallyone for each datatype
- Registers itself in the CoreObjectFactory as extrafactory

## dkfz.

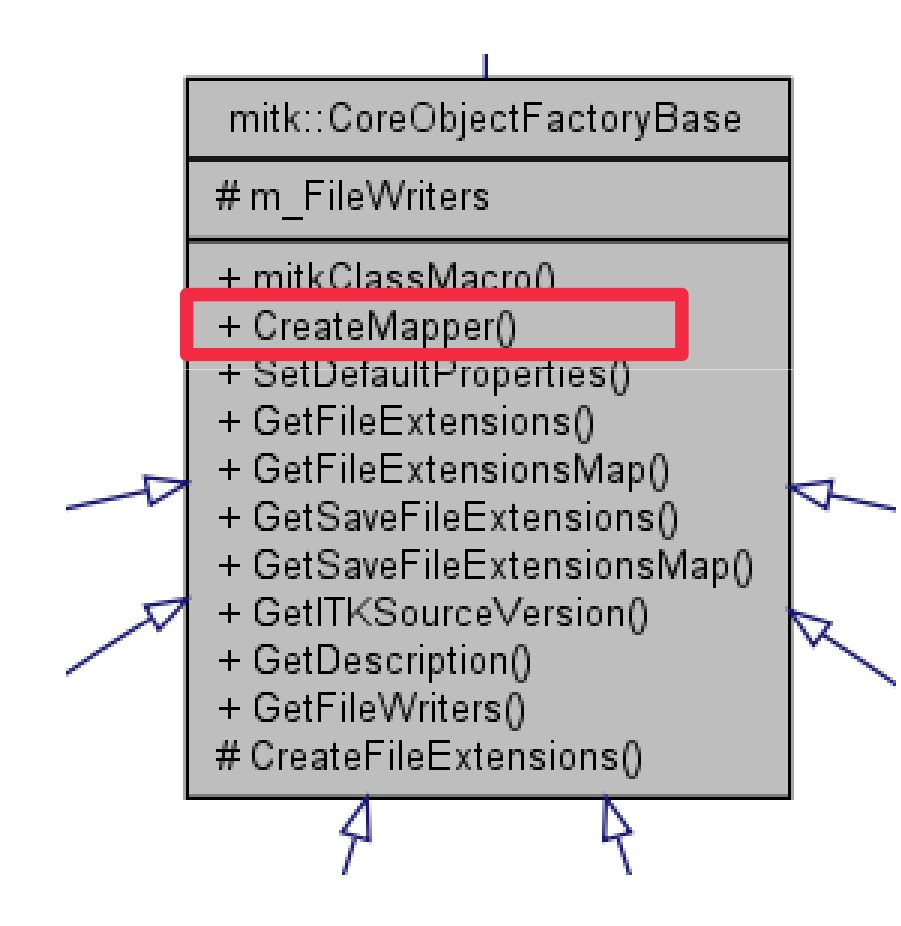

- Virtual (must override)
- Creates and returns the right mapper for a givendatanode and a givenMapper-Slot-ID

```
if ( id == mitk::BaseRenderer::Standard2D )
```
std::string classname("QBallImage"); if(node->GetData() && classname.compare(node->GetData()->GetNameOfClass())==0)

#### {

}

{

newMapper <sup>=</sup> mitk::CompositeMapper::New();newMapper->SetDataNode(node);node->SetMapper(3, ((CompositeMapper\*)newMapper.GetPointer())->GetImageMapper());}

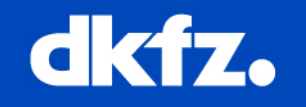

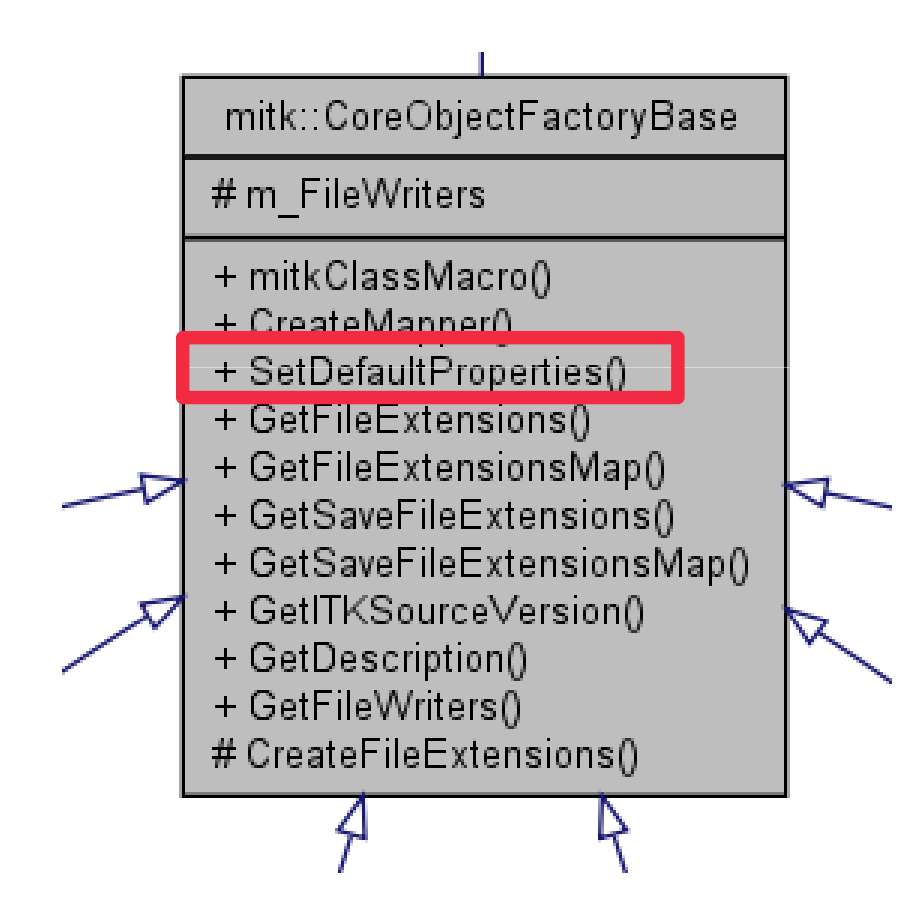

- Virtual (must override)
- Sets properties for a givennode
- Usually just passes the call to the responsible mapperswho know their requiredproperties

## dkfz.

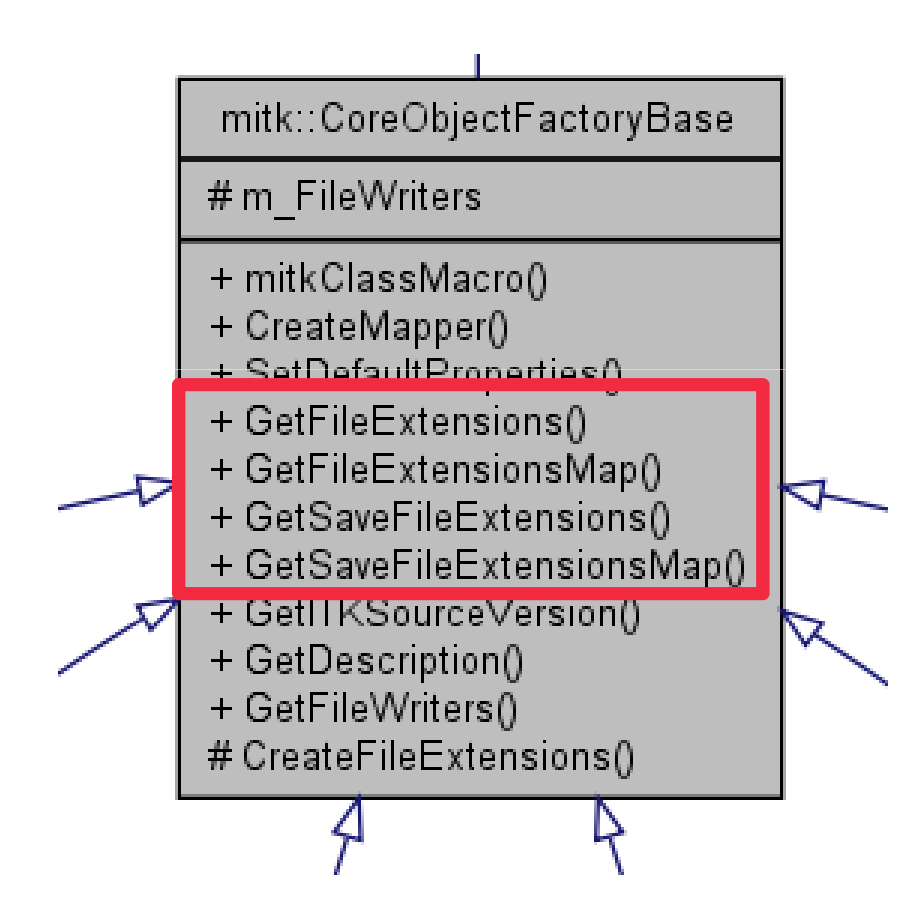

- Virtual (must override)
- Supported file extensionsthat correspond to theintroduced datatypes

12/15/2010 | Page 8

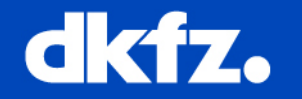

# **FOR EACH DATATYPE …**

12/15/2010 | Page 9

#### **Defining a new datatype**

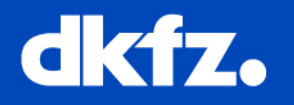

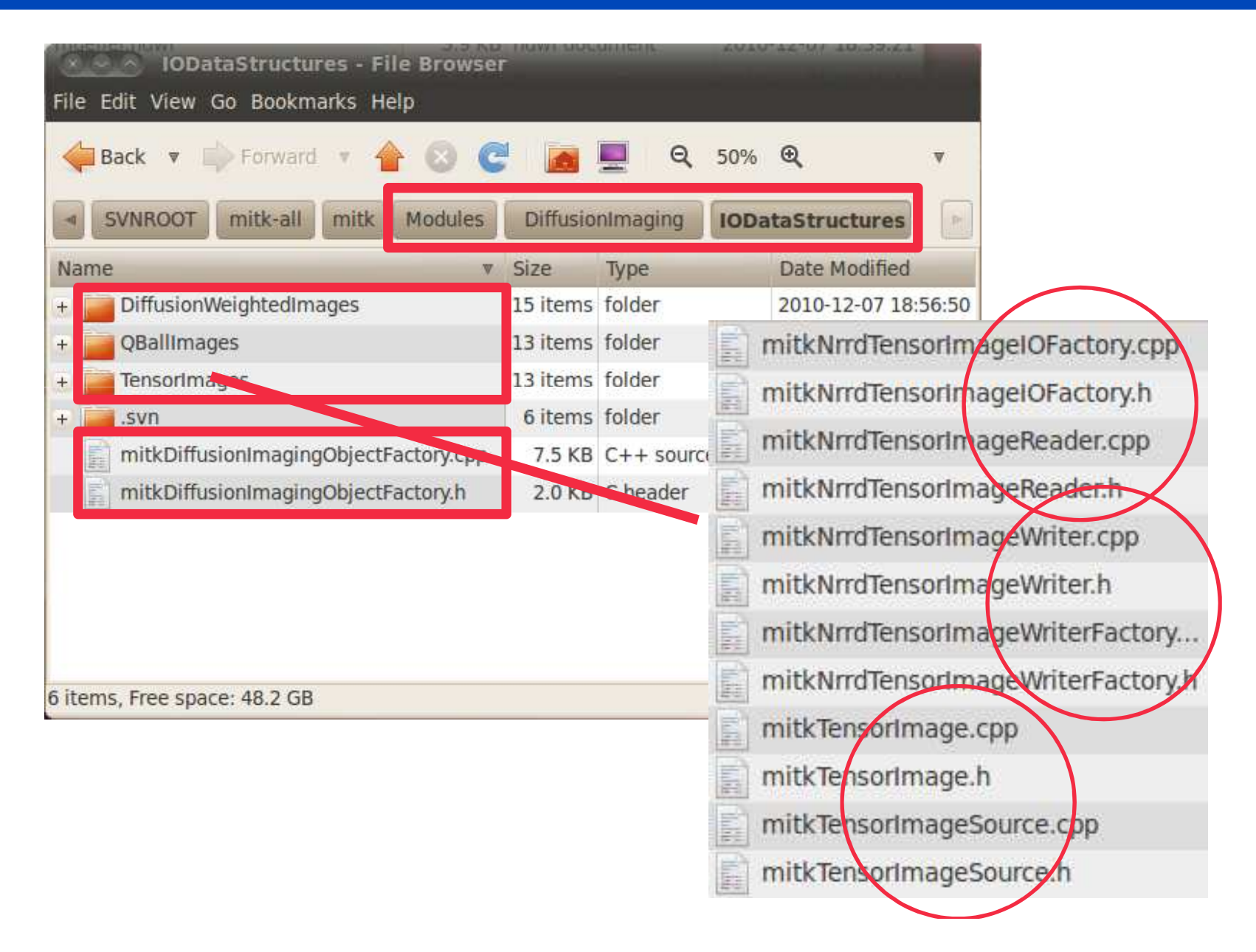

12/15/2010 | Page 10**Inheriting from itk::ObjectFactoryBase**

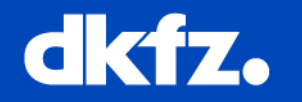

**class** MitkDiffusionImaging\_EXPORT **NrrdDiffusionImageIOFactory : public itk::ObjectFactoryBase** { public:

/\*\* Not shown: Standard class typedefs. \*/

/\*\* Class methods used to interface with the registered factories. \*/

**virtual const char\* GetITKSourceVersion(void) const;**

**virtual const char\* GetDescription(void) const;**

/\*\* class instantiation and type information. \*/

**itkFactorylessNewMacro(Self);**

**static NrrdDiffusionImageIOFactory\* FactoryNew() { return new NrrdDiffusionImageIOFactory;}itkTypeMacro itkTypeMacro(NrrdDiffusionImageIOFactory NrrdDiffusionImageIOFactory, ObjectFactoryBase ObjectFactoryBase);**

```
/** Register one factory of this type */
 static void RegisterOneFactory(void) {static bool IsRegistered = false;if ( !IsRegistered ) {NrrdQBallImageIOFactory::Pointer fac = NrrdQBallImageIOFactory::New();ObjectFactoryBase::RegisterFactory( fac );IsRegistered = true;}} /** not shown: protected constructor/destructor */
};
```
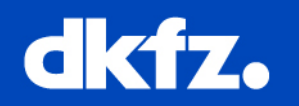

NrrdTensorImageIOFactory::NrrdTensorImageIOFactory()

```
this->RegisterOverride(
```
"mitkIOAdapter",

"mitkNrrdTensorImageReader",

```
"TensorImages IO",
```

```
1,
```
itk::**CreateObjectFunction**<IOAdapter< NrrdTensorImageReader> >::New()

```
);}
```
{

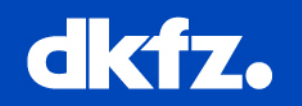

NrrdTensorImageWriterFactory::NrrdTensorImageWriterFactory() $\{$ this->**RegisterOverride**("IOWriter","NrrdTensorImageWriter","NrrdTensorImage Writer", 1,itk::**CreateObjectFunction**< mitk::NrrdTensorImageWriter >::New());}

12/15/2010 | Page 13

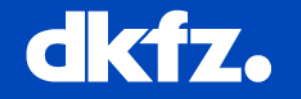

# **FRAMEWORK VIEW OF THINGS**

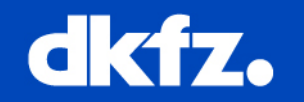

• How the framework accesses the registered writers?

mitk::CoreObjectFactory::FileWriterList fileWriters <sup>=</sup> mitk::CoreObjectFactory::GetInstance()->**GetFileWriters**();

```
bool writerFound = false;
```

```
for (mitk::CoreObjectFactory::FileWriterList::iterator it =
  fileWriters.begin() ; it != fileWriters.end(); ++it) {
         if ( (*it)->CanWriteDataType(data) ) {writerFound = true;
           SaveToFileWriter(*it, data, NULL, aFileName); \frac{1}{2} ... \frac{1}{2}} }
```
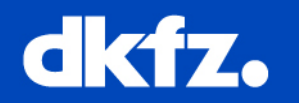

• How the framework accesses the registered readers?

```
std::list<LightObject::Pointer> allobjects =
  itk::ObjectFactoryBase::CreateAllInstance("mitkIOAdapter");for( std::list<IOAdapterBase::Pointer>::iterator k = possibleIOAdapter.begin();
                               k != possibleIOAdapter.end(); ++k ) {
  if((*k)->CanReadFile(path, filePrefix, filePattern) ){BaseProcess::Pointer ioObject =
       (*k)->CreateIOProcessObject(path, prefix, pattern);ioObject->Update();BaseData::Pointer baseData =
       dynamic_cast<BaseData*>(ioObject->GetOutputs()[0].GetPointer());}}
```
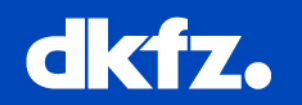

- What about the following factories?
	- **QMCore**ObjectFactory
	- **SBCore**ObjectFactory
	- **CoreExt**ObjectFactory
- Same as previous example:
	- They Register all datatypes belonging to QM, SB, orextended Core
	- Workaround to include the old factory hierarchy in thenew modular system
	- Should be replaced by smaller object factories that register datatypes for different topics

12/15/2010 | Page 17

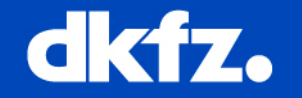

## **MODULE ACTIVATION**

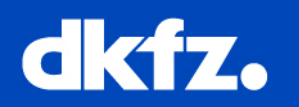

- Activation of modules so far only possible by Bundles that actually require the module
- To register the datatypes early enough, we need an activatorbundle that starts together with the framework

Manifest-Version: 1.0Bundle-Name: MBI DiffusionImagingBundle-SymbolicName: org.mitk.diffusionimaging… Bundle-Activator: mitk::DiffusionImagingActivator**Bundle-ActivationPolicy: eager**

#### **Bundle Start-Method**

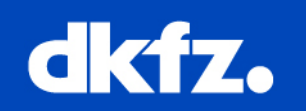

void mitk::DiffusionImagingActivator::Start(berry::IBundleContext::Pointer /\*ctx\*/){

**RegisterDiffusionImagingObjectFactory**();

QmitkNodeDescriptorManager\* manager <sup>=</sup> **QmitkNodeDescriptorManager::GetInstance**();

**QmitkNodeDescriptor**\* desc = new QmitkNodeDescriptor ( QObject::tr("DiffusionImage"), QString(":/QmitkDiffusionImaging/QBallData24.png"), mitk::NodePredicateDataType::New("DiffusionImage"), manager );

manager->AddDescriptor(desc);

// not shown: other data types

}

{

}

}

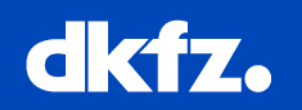

// directly written in the cpp-file of the ObjectFactory:

#### void **RegisterDiffusionImagingObjectFactory**()

static bool oneDiffusionImagingObjectFactoryRegistered = false;

if ( ! oneDiffusionImagingObjectFactoryRegistered ) {

MITK\_INFO << "Registering DiffusionImagingObjectFactory..." << std::endl; mitk::CoreObjectFactory::GetInstance()

->**RegisterExtraFactory**(mitk::DiffusionImagingObjectFactory::New());oneDiffusionImagingObjectFactoryRegistered = true;

12/15/2010 | Page 21

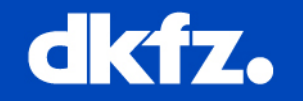

# **THANK YOU**